# **Martian Notifier Firmware Upgrader X64 2022**

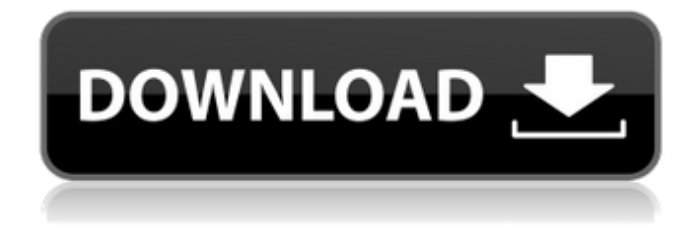

## **Martian Notifier Firmware Upgrader License Key [32|64bit] [Updated-2022]**

Latest Version: Martian Notifier Firmware Upgrader 5.0. Supported Martian smartwatch devices: mn10. [...] Supported Firmware Versions: [...] Martian Firmware Upgrader is a software application for the management of Martian Notifier smartwatches and your Android mobile phone. Download and install this program on your desktop computer (Windows and MAC OS systems). Connect your smartwatch to the computer. Wait while the application finishes its work. Restart the Martian Notifier smartwatch. [...] Manual installation instructions: [...] General settings: [...] Connection settings: [...] Allow unattended shutdown: [...] Playback log: [...] Install Martian Firmware Upgrader: [...] Instructions to enable the Martian Firmware Upgrader on Mars Notifier smartwatch: Start Martian Firmware Upgrader. Follow the on-screen instructions displayed in the GUI Restart the smartwatch. [...] The minimum settings for Martian Notifier Firmware Upgrader: [...] [...] To upgrade the Martian Notifier firmware version 1.0, 2.0, 3.0, 4.0: [...] The maximum settings for Martian Notifier Firmware Upgrader: [...] [...] Firmware updates: [...] [...] [...] Updating the Martian Notifier firmware version 1.0. [...] Upgrading the Martian Notifier firmware version 2.0. [...] Upgrading the Martian Notifier firmware version 3.0. [...] Upgrading the Martian Notifier firmware version 4.0. [...] Updating the firmware version of a Mars Notifier smartwatch: [...] Updating the firmware version of a Mars Notifier with a USB cable: [...] If this tutorial was helpful for you, it would be great if you can rate it. Have you ever used a

similar software for your Martian Notifier smartwatch? If you do, feel free to write a sentence or two about your experience in the comments section below. License: GNU

#### **Martian Notifier Firmware Upgrader Crack + Activation Key Free**

Use Firmware Upgrader to update the firmware version of your Martian Notifier smartwatch. Firmware Upgrader is the best choice for updating the firmware version of your Martian Notifier smartwatch. There are many different reasons to update the firmware of your Martian Notifier, for example, it will make your Martian Notifier smartwatch work much smoother or it will make your Martian Notifier smartwatch last much longer. If your Martian Notifier shows the current firmware version when you open the settings screen then you don't need to install the firmware updater app, it should already be the latest version. Firmware updates don't always fix bugs so some times you will need to use Firmware Upgrader to update the firmware. The firmware updater includes the latest recommended version of the firmware for the Martian Notifier smartwatch. If you have two updates for the same version then you can select one of them, it's up to you. What's New In Firmware Upgrader: Firmware Upgrader is the fastest and most convenient way to update firmware on your Martian Notifier and you don't need to be technically savvy to use Firmware Upgrader. Firmware Upgrader is easy to use and can update firmware on just about any smartwatch or fitness tracker. For this reason, the software is incredibly useful for power users who need to update their Martian Notifier firmware often. Firmware Upgrader can update firmware on smartwatch models with different wrist sizes. If you wear Martian Notifier smartwatches with different wrist sizes and get different models then it's important that you choose the correct size for the model with the newer firmware. You may need to set your smartwatch to an unreadiness mode before updating the firmware. To do so, launch the settings app on your Martian Notifier smartwatch and press the button with three dots. From there, select "backlight" then "unreadiness mode" then press the OK button. Pros: - Update firmware for the smartwatch. - No need for special tools for any device model. - Allows you to update the firmware for any model of Martian Notifier. - It can be used for any Smartwatch model without the need for Linux and other tools. - It can download the firmware for your devices without internet access. -Allows you to update the firmware for Smartwatch models of different wrist sizes. 09e8f5149f

## **Martian Notifier Firmware Upgrader Crack Torrent (Activation Code) [Latest 2022]**

Martian Notifier Firmware Upgrader is developed by Reactivate Software Ltd and it was released in October 22, 2012. Download Martian Notifier Firmware Upgrader Click the button below to start Martian Notifier Firmware Upgrader download or alternative download links. Download Martian Notifier Firmware Upgrader Reince Priebus: "We will run a conservative primary. And we will beat him." Earlier today, Donald Trump told reporters that he would endorse Ted Cruz if he won the Wisconsin primary next week. He said, "If he wins, I will endorse, if he doesn't win, I won't endorse." After telling reporters that Cruz is "very conservative," and "more conservative than I am," he said, "I like Ted Cruz. And if he gets in, I'll be endorsing him, and if he doesn't, I won't be endorsing him. But I'm endorsing Cruz." About a half hour later, Trump called a press conference in the Washington Hotel. He reiterated his endorsement of Cruz. After speaking, Trump told reporters, "We will win Wisconsin. We will win. We will run a conservative primary. And we will beat him." Sean Hannity's guests on tonight: Mark Levin, Matt Boyle, Rick Barnett, and several pro-Trump 'tea party' activists.Hai, i have used FRESHMAN NOTHING beyond getting familiar with the engine. In fact that is the only part I've used! But, yes, I am sure you are right but perhaps I'm wrong... Also, there are many presets that do a good job with that sort of thing. The "S.A. Xman 3" preset does a good job with chord progressions... if I remember correctly, but I can't think of what the name of it is... it was in either the "Advanced" or "Rhythmic Elements" section. You can still edit the presets though, which I would imagine would be more hassle than getting your hands dirty. One interesting suggestion is to load the whole thing up in a prog mode and then click the "filter" button and select "battles " which will cycle through all the key runs and show their bends. Might be a fun way to practice all the pentatonic runs while just playing. Sorry, I must have clicked the wrong button,

## **What's New In?**

## **System Requirements For Martian Notifier Firmware Upgrader:**

Microsoft Windows 10, Windows 8, Windows 7 or Windows Vista Windows XP Intel Processor with at least 2 GB of RAM (4 GB recommended for highest performance) 2GB of free hard drive space Mouse or touchpad 1024 x 768 resolution monitor Default mouse settings 25-60 Hz Keyboard & Mouse Installation Instructions 1. Run the installer. The installer will guide you through the steps. You may optionally download the following before you run the installer: .zip

<https://inmueblesencolombia.com/?p=26224>

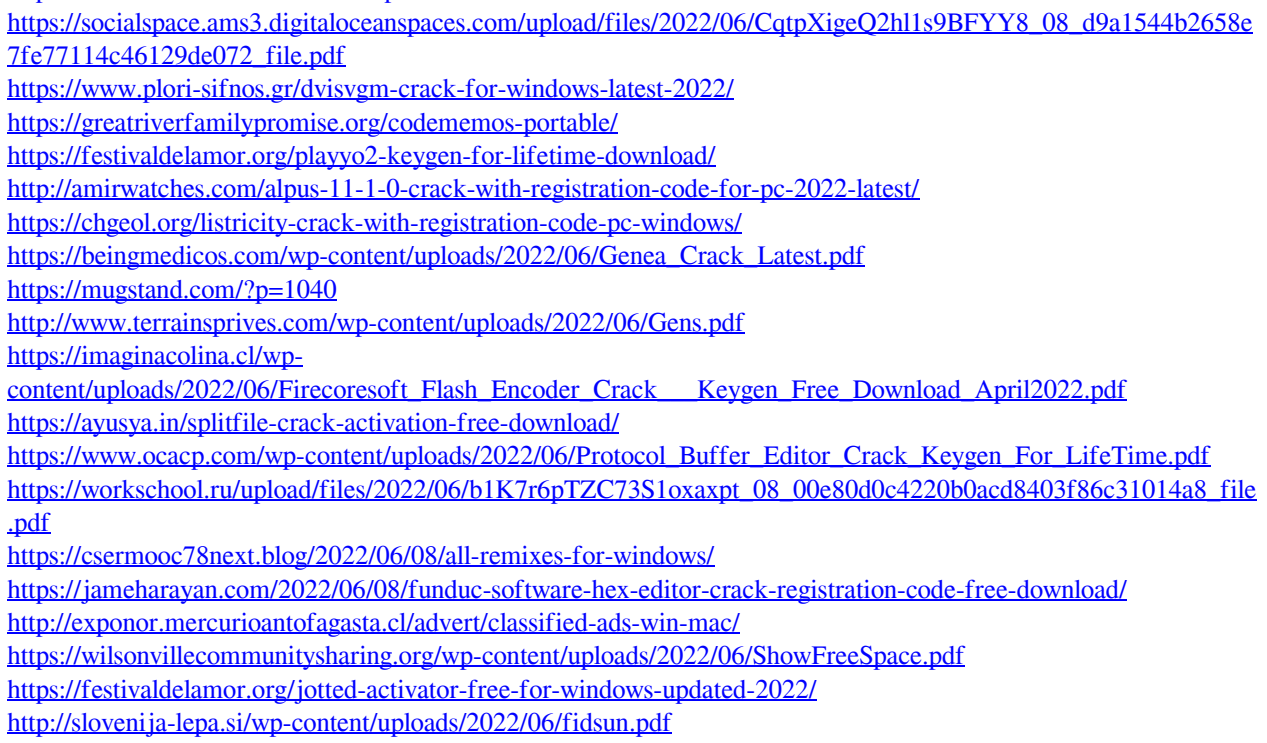